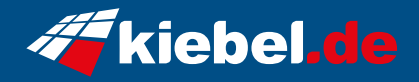

## **Panorama 11 Core i9 RTX4060**

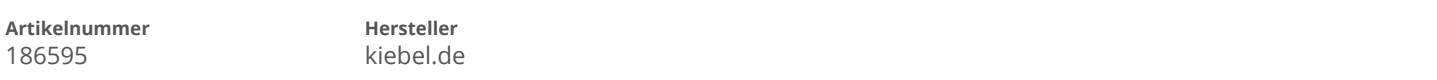

## **Angaben zum Energieverbrauch**

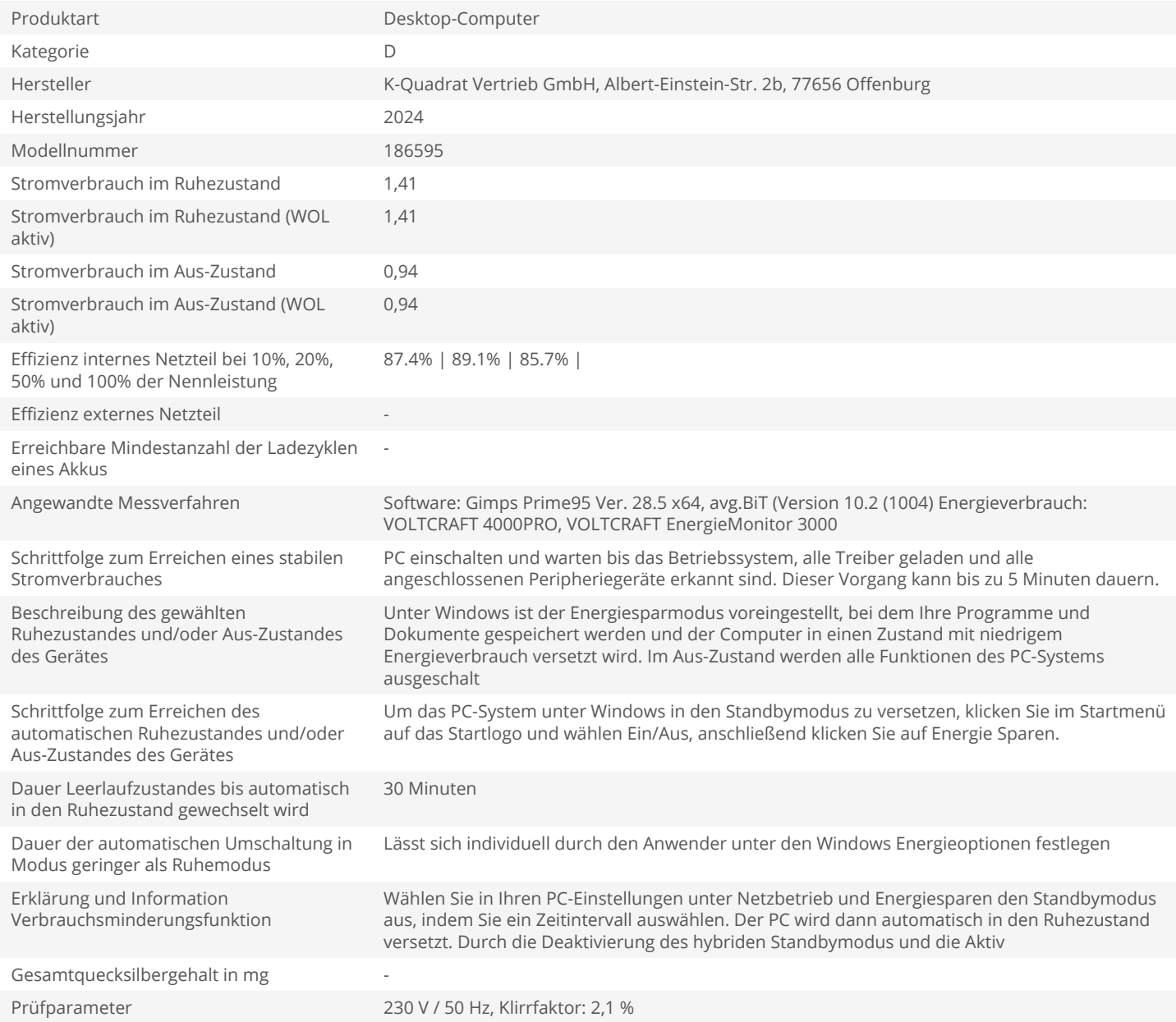